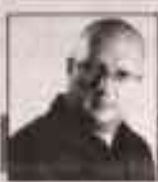

# ЗАКОН И ПОРЯДОК

Алексей СТОПИЧЕВ

# Последняя проверка

Для чего государственная служащая назначила встречу в кафе

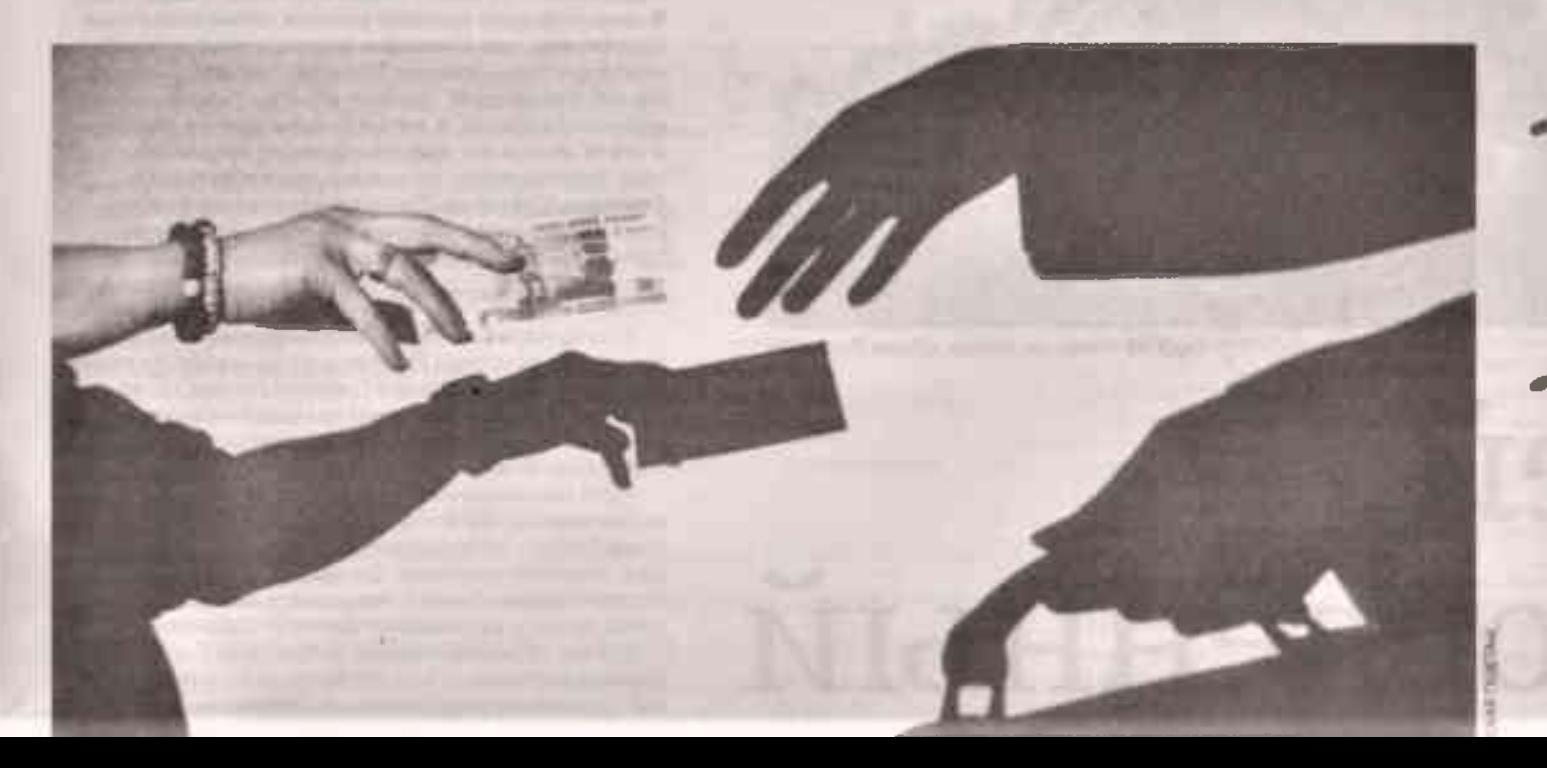

Белгородская правда Nº 27 (23388) 6 Minna 2023 r

## **КРИМОБЗОР**

Начальник факультета правоохранительной деятельности «штрафовал» подчинённого за ошибки. Сотрудник БелЮИ МВД России им. И. Путилина потребовал от своего подчинённого - начальника курса факультета - передавать ему деньги в качестве компенсации за орфографические ошибки в документах. Подчинённый испугался дисциплинарной ответственности и начал выполнять требования. Таким образом с декабря 2022-го по май 2023 года руководитель получил 150 тыс. рублей. В отношении начальника факультета возбудили уголовное дело за «превышение должностных полномочий из корыстной заинтересованности», рассказали в пресс-службе Следственного комитета по Белгородской области.

В Белгороде 11-летняя девочка на квадроцикле столкнулась с иномаркой. По предварительным данным, находясь за рулём квадроцикла «Кумсо-Сириус», при выезде со второстеленной дороги она не пропустила «Сузуки» под управлением 18-летнего парня. В результате столкновения девочка получила травмы, а затем скончалась в больнице.

Суд вынес приговор старооскольцу, который убил и забетонировал собутыльника. В июне 2022 года 36-летний мужчина распивал в гараже спиртное с двумя приятелями. Он дважды избил одного из них и забрал украшения. Всё это происходило на глазах у третьего участника застолья - 22-летнего парня. Когда потерпевший скончался, собутыльники закопали тело на дачном участке, а через два дня забетонировали место захоронения. Суд приговорил владельца дачи к 13,5 года строгого режима за грабеж и убийство. Второго участника за укрывательство осо-

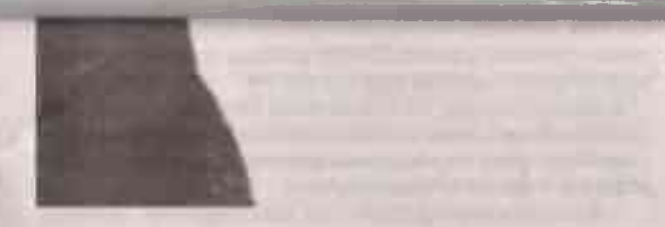

**КОРРУПЦИЯ Главного государствен**ного инспектора автодорнадзора обвинили во взятке. Но чиновница мзду взяла не деньгами, как обычные коррупционеры, а., кофемашиной и двумя ноутбуками. Правда, это не спасло женщину от справедливого наказания.

#### СЕРЬЕЗНЫЕ НАРУШЕНИЯ

Главным инспектором автодорнадзора Белгородской области 37-летнюю Любовь Чарных (имя и фамилии изменены в интересах следствия) назначили в 2018 году. Её задачи - государственный контроль в сфере транспорта и прочее.

Также она обязана была соблюдать законодательство Российской Федерации о противодействии коррупции, в том числе уведомлять в установленном порядке своё руководство, прокуратуру или другие государственные органы обо всех случаях обрашения каких-либо лиц в целях склонения к совершению коррупционных проявлений.

Нужно сказать, что Черных специалистом была хорошим и дело своё знала отлично. Ни одно нарушение не могло ускользнуть от её взгляда. Так случилось и во время очередной проверки, которая стала для госслужашей последней.

На этот раз она пришла на предприятие, где находилось 10 единиц техники. Организацию также в интересах следствия называть не будем. Но отметим, что тут Черных обнаружила сразу несколько нарушений. И водители не соблюдали режим сна и отдыха. И с тахографами на автобусах проблемы...

В общем, много нарушений нашла дотошный инспектор, после чего принялась перечислять, чем это грозит фирме. По одной из

статей штрафы были от 30 до 40 тысяч рублей, по второй - от 100 тысяч до 150. А по третьей и вовсе - от 500 тысяч до миллиона.

### **ECTI KOHTAKT**

Руководство компании закручинилось и постаралось пойти на неформальный контакт. со слишком внимательной представительницей госорганов. Люба на контакт пошла легко и назначила встречу в кафе.

На встречу с дотошным инспектором отправили главного инженера, и там начались стандартные разговоры о том, что такие огромные штрафы - неподъёмное бремя для предпринимателя, бизнес пострадает. А стране нужно его развитие, а не сворачивание.

Инженер знал, что говорить. Впрочем, инспектор тоже знала, что отвечать. В итоге стороны пришли к компромиссу. Женщина пообешала возбудить административные дела на парочку нарушений с небольшими штрафами, а инженер осторожно поинтересовался, как бизнес сможет отблагодарить за своё безусловное развитие сговорчивого инспектора.

И тут Черных удивила переговорщика. сказав, что очень хотела бы ... кофемашину. Ну и два ноутбука. Инженер просьбе удивился, но виду не показал. Сказал, что вопрос решаем.

Встретились главный инспектор и главный инженер в следующий раз возле торгового центра в Белгороде. И там, на парковке, инженер передал ей новенькую кофемашину «Делонги» стоимостью 57990 рублей.

Засмущавшаяся инспектор сказала, что ноутбуки в количестве двух штук принимать здесь ей боязно, и предложила проехать... на кладбище.

#### НЕ УСПЕЛА ПОПИТЬ КОФЕ

Инженер удивился, конечно, но интересы фирмы посчитал превыше своего удивления и на новую встречу согласился. На кладбище Ячнево он передал Любе два ноутбука общей стоимостью 118998 рублей.

Когда главный инспектор уезжала с кладбища, то заметила, что за ней следует неизвестная машина. Госслужащая занереничала, стала звонить начальству, а после - знакомым. Сердцем почуяла, что попалась, и не ошиблась. Вся сделка с нечистой на руку Черных проходила под контролем сотрудников УФСБ России по Белгородской области, которые и задержали её.

А потом было уголовное дело по статье 290 УК РФ «Взятка», где теперь уже бывший главный инспектор автодорнадзора каялась и обешала больше так не делать никогда. Сотрудничала со следствием и честно во всём признавалась. Правда, на суде вдруг стала говорить. что кофемашину и ноутбуки взяла в качестве спонсорской помощи для родного управления.

Впрочем, никто этой версии не поверил. Тем более свидетель - тот самый инженер честно признался, что о спонсорской помощи речи не шло и имущество инспектор просила лично для себя.

Свердловский районный суд города Белгорода признал экс-инспектора виновной во взяточничестве в особо крупном размере. Стоимость имущества, переданного ей, равнялась 176 988 рублям, что является «крупным размером».

В итоге суд приговорил Любовь Черных к лишению свободы на семь лет со штрафом в размере двадцатикратной суммы взятки. Кроме того, лишил её после освобождения на пять лет права занимать должности на государственной службе и в органах местного самоуправления.

Так закончилась история с кофемашиной, из которой взяточница не успела даже чашечку себе налить. БП

Ложь белгородского предпринимателя увидели со спутника. Бизнесмен решил получить незаконные вычеты и предоставил первичные бухгалтерские документы за третий квартал 2018 года с заведомо ложными сведениями о покупке более 66 тысяч тонн песка общей стоимостью свыше 32 млн рублей. Налоговый орган провёл камеральную проверку и отказал в возмешении денег. Предприниматель обжаловал решение в Арбитражном суде. Следбватели отправили запросы в Роскосмос. Снимки со спутника вместе с другими доказательствами опровергли версию злоумышленника о приобретении и хранении такого объёма песка. В отношении бизнесмена возбудили уголовное дело за покушение на мощенничество. Заявку на возмещение НДС изъяли. Октябрьский райсуд признал МУЖЧИНУ ВИНОВНЫМ И ПРИГОВОРИЛ К ДВУМ ГОдам условно со штрафом в 800 тыс. рублей. рассказали в пресс-службе УМВД по Белгородской области.

В дежурную часть отдела полиции №2 УМВД России по Белгороду обратилась жительница Яковлевского городского округа. Она сообщила, что знакомый похитил у неё телефон. Сотрудники уголовного розыска задержали подозреваемого - жителя областного центра 1980 года рождения. По предварительным данным, злоумышленник поигласил потерпевшую в гости. Во время застолья, когда алкоголь закончился, мужчина сказал, что у него нет денег на спиртное, и предложил продать мобильник приятельницы. Гостья ответила отказом. Преступный замысел мужчина осуществил, когда женщина уснула. Фигурант забрал её телефон и сдал в ближайший ломбард. Вырученные деньги потратил на покупку алкоголя и продуктов. Вернувшись домой, хозяин квартиры разбудил гостью и пригласил за стол. Пропажа обнаружилась лишь спустя время. Сумма причинённого ущерба составила более 20000 рублей. Следователем СУ УМВД России по Белгороду в отношении подозреваемого возбуждено уголовное дело за кражу, совершённую с причинением значительного ущерба. Санкции статьи предусматривают лишение свободы до пяти лет.